ひとり情シスの I です。

今日は、数量表作成の処理の途中ですが、柱状図の取り込み処理を見直すために、DB に読み込んでいた柱状 図データから Bor ファイルを逆に作成するという処理を作ることにしました。

目的としては、元の Bor ファイルと、生成された Bor ファイルを比較して、中身が全く同一であれば、情報の 欠落が無いことが示せます。また、将来的には XML 形式で保存するための処理を作る予定もあり、ここで Bor ファイル作成に必要な処理を作れば、テキストファイルなので、形式が多少変わってもその時の役に立ちます。 早速、入力画面を作ってみます。実際の Bor ファイル書き込み処理はまだ作成していません。

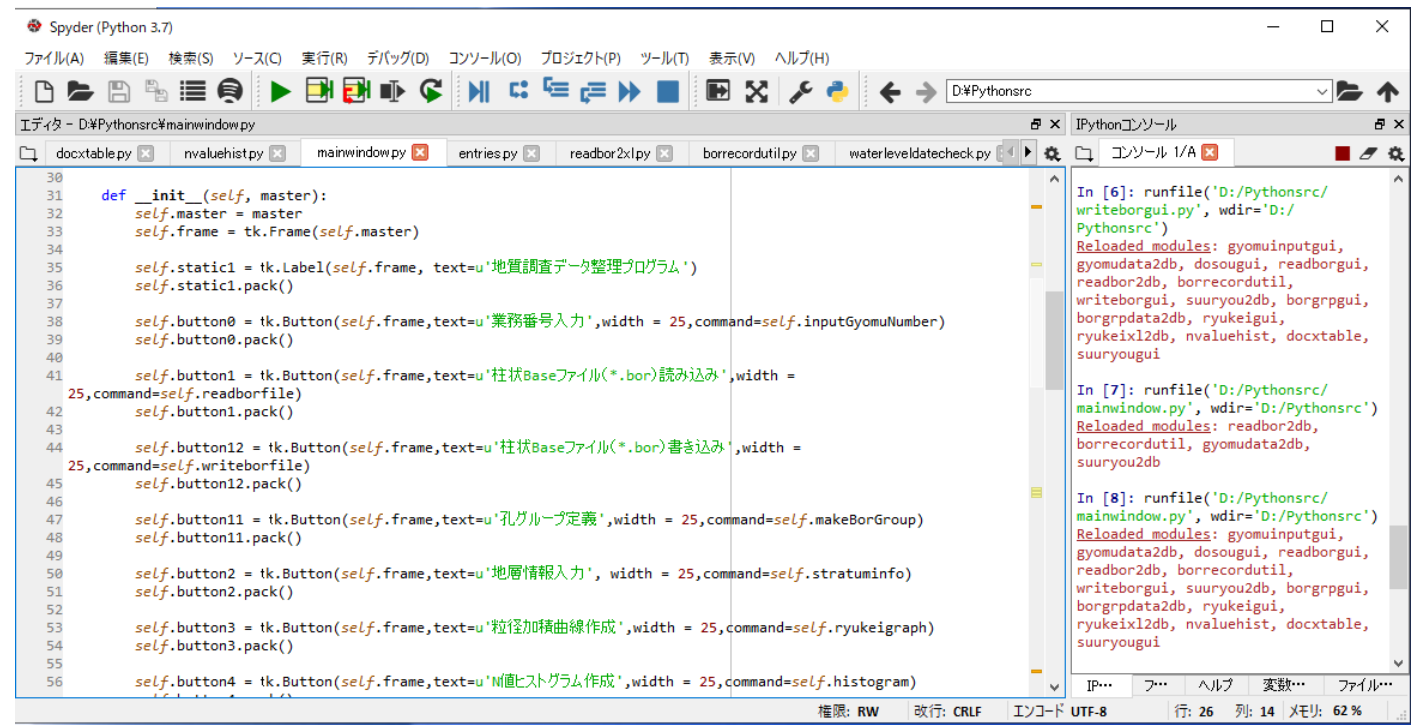

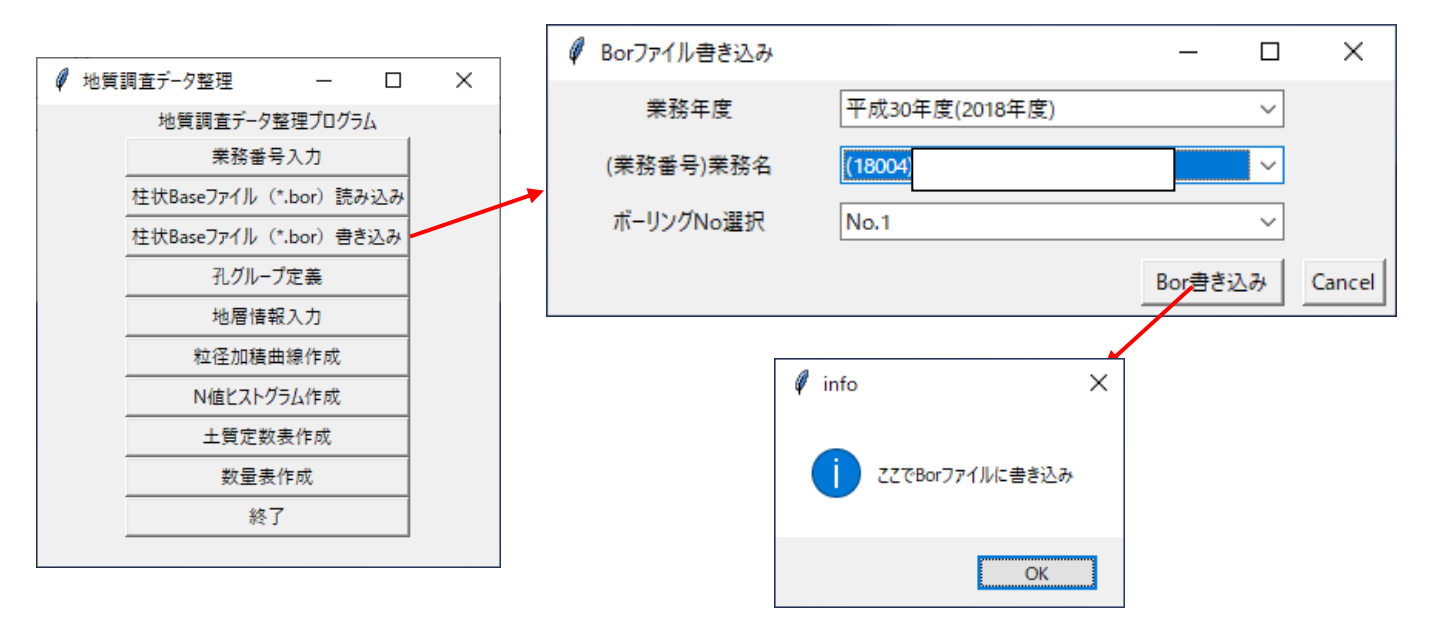

明日以降、ここで Bor ファイルに書き込みというダイアログが出たところの処理を、作りこみたいと思います。

今日はここまで。